## DAFTAR GAMBAR

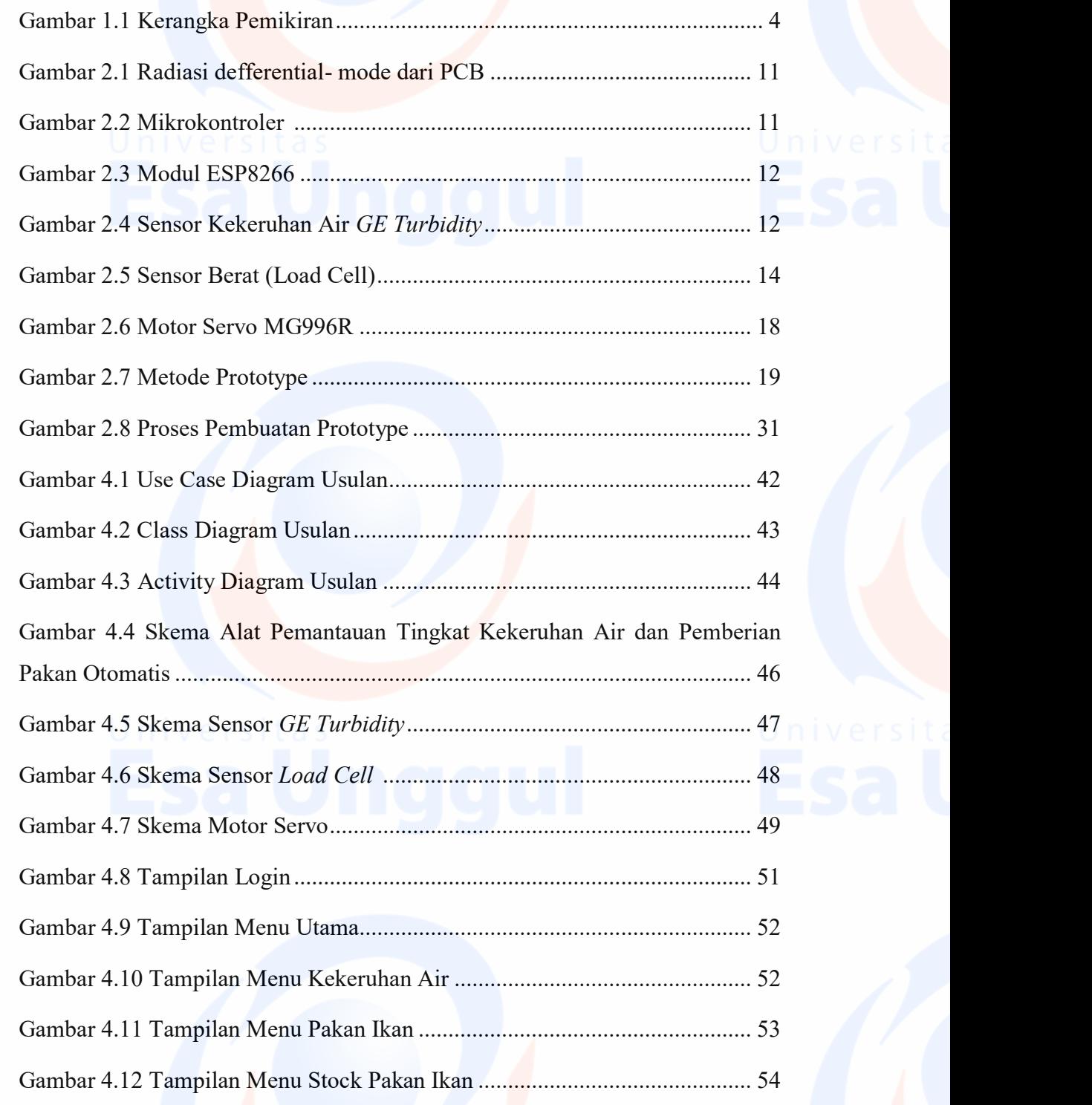

 $\overline{\mathbf{x}}$ i